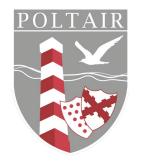

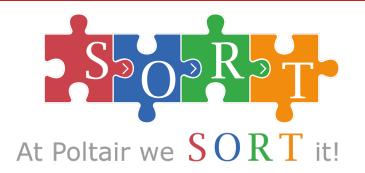

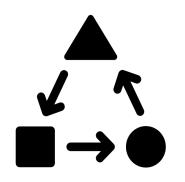

## At Poltair you use **transform it** by:

- 1) Pick a topic and have the summarised information to hand
- 2) Use one of the transform templates to transform the information into a different format

The most important information goes at the top and then the least important at the bottom. Make sure you justify WHY you think it the most/least important.

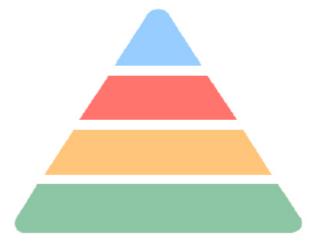

## Video link: